# **Bergen Community College Division of Math, Science and Technology Department of Industrial & Design Technology**

# **Course Syllabus DFT 282 Technical Illustration**

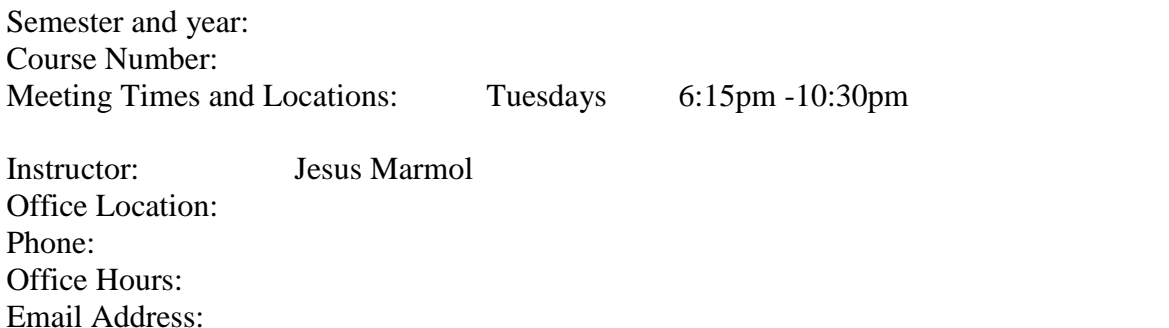

### COURSE DESCRIPTION:

COURSE CONTENT:

DFT 282 Technical Illustration details the techniques used in the preparation of pictorial technical material for illustration and publication. Advanced drawing techniques in axonometric, oblique, and perspectives are covered as well as basic shading methods used in illustration. Illustration techniques on CAD are also explored. 2 lecture, 2 labs, 3 credits

Prerequisites: DFT 107 and DFT 207 Co-requisites: None

## STUDENT LEARNING OBJECTIVES:

As a result of meeting the requirements in this course, students will be able to:

Student performance on these objectives will be measured by:

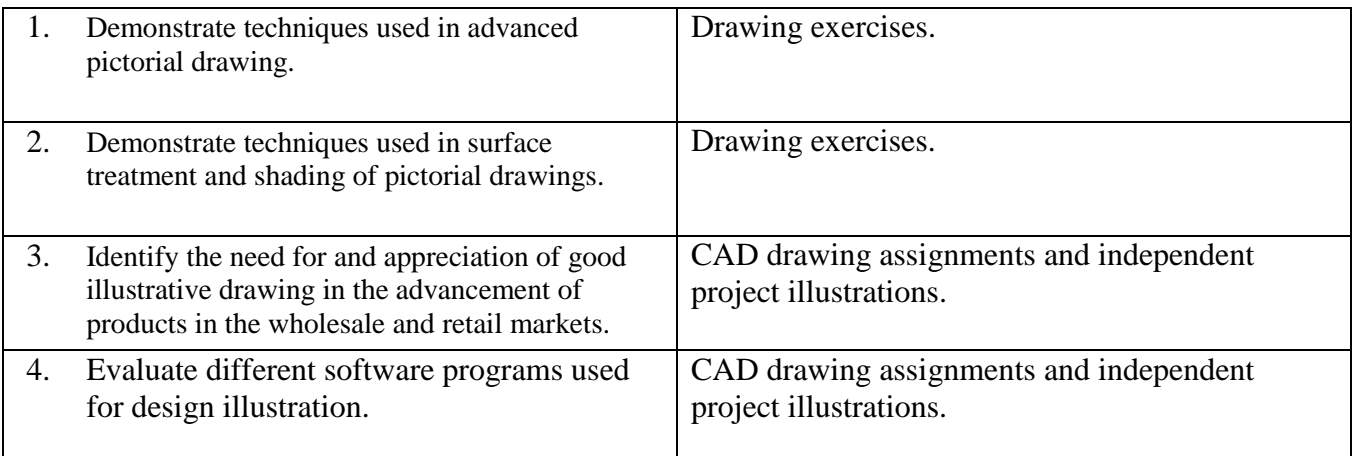

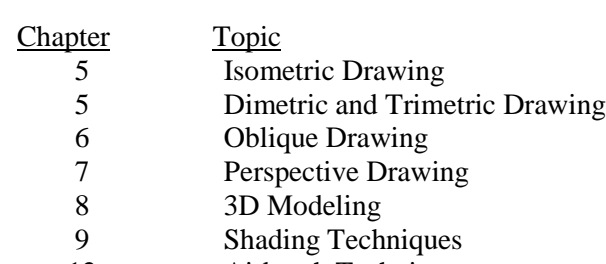

12 Airbrush Techniques

TEXTBOOK: Technical Illlustration, Techniques and Applications, Dennison, John A., Johson, Charles D. , Goodheart Willcox Publishers, 2003

> Architectural Graphics 4<sup>th</sup> Edition, Francis D.K. Ching. Wiley, John & Sons, 2002

## ILLUSTRATION REQUIREMENTS:

Five illustrations will be required using various shading techniques and drawing areas to include the following:

### Shading Techniques Drawing Areas

- 1. Object line shading 1. Isometric
- 2. Open and solid line shading 2. Oblique
- 3. Stiple/Smudge shading 3. Diametric Trimetric
- 4. Pressure sensitive shading
- 5. Cast shadows
- 
- 
- Three major illustrations will be required to include:
	- 1. An Architectural Rendering
	- 2. A CAD Render Illustration
	- 3. A Product Illustration

All illustrations will be completed in ink on illustration paper except the CAD renderings, Google SketchUp renderings and PhotoShop renderings.

Drawing Instruments Required:

- 1. All instruments that would be required in a drafting class.
- 2. A minimum four pen technical pen set.
- 3. Any templates for drawing aids a student feels necessary to complete the above illustrations.

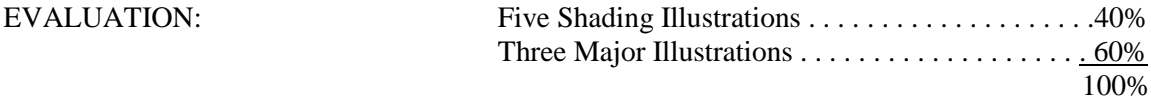

### ATTENDANCE POLICY:

Attendance will be taken twice during each class period. The first attendance for the lecture portion of the class will be at the beginning of each class. The second attendance, for the laboratory portion of the class will be taken ½ hour before the end of class.

If a student is absent from the lecture portion of the class, it will be recorded as an absence for the entire class period. If a student is absent from the laboratory portion of the class, it will be recorded as an absence from that portion of the class only.

A letter grade will be deducted from the class participation portion of your final grade for each absence beyond three absences from either portion of a class period.

# SPECIAL NOTES: **A final grade cannot be assigned for the course until all drawings, projects and examinations for the course have been completed.**

Make-up examinations will be administered in accordance with the instructor's and division's policy.

# FACULTY ABSENCE PROCEDURE: Please note well.

A daily listing will appear in the glass case located in the main hall A bldg. which will indicate all classes which are cancelled. Students can consult this case before going to class. If students find a class cancelled which has not been listed, they should report this to the divisional dean's office (A325) or to the evening/Saturday office (L113).

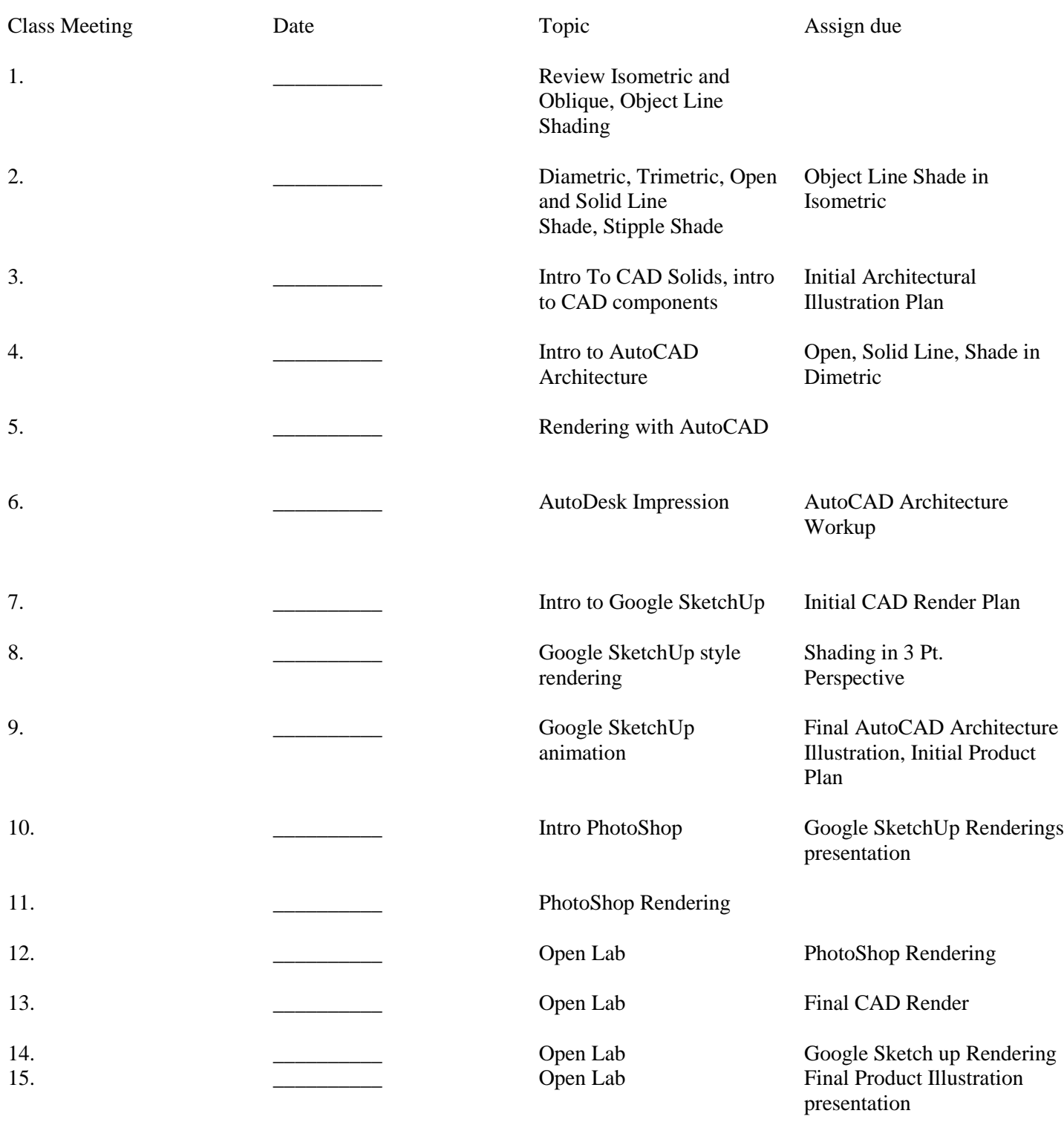

## TECHNICAL ILLUSTRATION – CALENDAR

All BCC students enrolled in credit courses are entitled to a WebAdvisor account. With WebAdvisor, you may register online, check your schedule, room assignments, GPA, and find out what courses you need to take. To find out more about WebAdvisor or to sign up online, visit <http://go.bergen.edu>! While there, please make sure you give us your preferred email address. You'll find directions how to do this at  $\leq$ http://go.bergen.edu/email>.